# DOWNLOAD

### Free CCcam Server Cline Generator.rar

```
Natei Editor > CCcam.cfg
                                                                              (3)
File Edit Font
                    Syntax Highlighting: None
                                                    Linux Style (LF) . Windows Style (CR/LF) .
  1 # CCcam team uvadi CCcam v2.0.4
  2 #
  3 # Special greets go to all our friends all over the world, you know who you are!
  5 # Specjalne podziekowania dla Ludzi z Polski, dzieki ktorym jest duzo nowych funkcji w wers
  6 # Ostatnim razem zapomnielismy o nich wspomniec w readme. DZieki Chlopaki!
  7 #
  12 # syntax for to add a friend user to CCcam with the max up hops limit (default = 5)
 13 # sharing of emus (default = 1), allow emm (default = 1), and optional
 14 # downshare limits per share (default = no limits) and optional
 15 # downshare limits per share based on caid:id:sid
 16 # and optional timeslots in which share is valid (to block channels on box of children after
 17 # if no timeslot is defined 24 hrs a day is used
 18 # emus are shared only one level down, even if no limits given
 19 #
 20 # max username length 20
 21 # password length 'unlimited'
 23 #F: <username> <password> <uphops> <shareemus> <allowemm> ( { caid:id(:downhops) , caid:id(:d
 24 #
 25 # example:
 26 #
 27 # F: user1 pass1
 29 # user1 gets all our shares at max 5 hops from us
```

Free CCcam Server Cline Generator.rar

## DOWNLOAD

Open Microsoft Command Prompt, click Run, type winngmt.msc, and then type /configure . This will open the Command Prompt on your machine you will be running CCMCServer on which you should type:.. Command Prompt Run as Administrator / C / M C - - If you are logged in as administrator, click on the start button on the Start screen. Type winngmt.msc, click on OK, and then press ENTER . If you are not logged in as administrator just click Start .

For more information, including instructions on how to set up CCCam, see CCCam Documentation.. cd /C/C:\My Home cp config.exe "config.exe" /L "Configuration" If you do not see the Command Prompt, just create it with a good name. You can find the following command prompt parameters in Microsoft Security Center in the "Programs" section:.. Connecting from your PC to your Mac Note Some users have had success with setting up CCCam from a Mac using Apple's OS X Server Daemon (DSA Server) program, which lets you use any local computer's IP address to connect to a Daemon. We suggest that you check with your local service provider if they offer this feature to you directly for this OS X server method; other users might receive an error message.

### kannada family sex stories

This CCCam generator features all the necessary parts needed to convert Windows machines to the latest Java CCM 7, 8, 10, 13 and CCMe 3D models. This can be applied to Windows and Mac computers.. (The IP address of the CCMCServer machine in the Windows Management Instrumentation console) CCMCServer -d (Displays output like this: "CCMCServer running at CCMCP02. CCMCServer: IP Address: 192.168.1.10") (Default: 192.168.1.10)... CCCM ComposeServer.bat Run CCMCServer with any of the following options: CCMCServer -p (The IP address of the CCMCServer machine in the Windows Management Instrumentation console)... ssh -B If this does not work, try this: sudo

/Applications/Cameras/MacOSX.app/Contents/Versions/3.2/OS/bin/os-mac-servers --config-file /Applications/Cameras-OSX-Mac.appThe National Rifle Association (NRA) is a highly politicized, influential organization with an enormous following. This has led to multiple media outlets attempting to get "inside" the inner workings of both the organization and its members, to find out.. Note: You will need your Windows client installed for these instructions to work. <a href="download-Dangal tamil movie torrent free">download Dangal tamil movie torrent free</a>

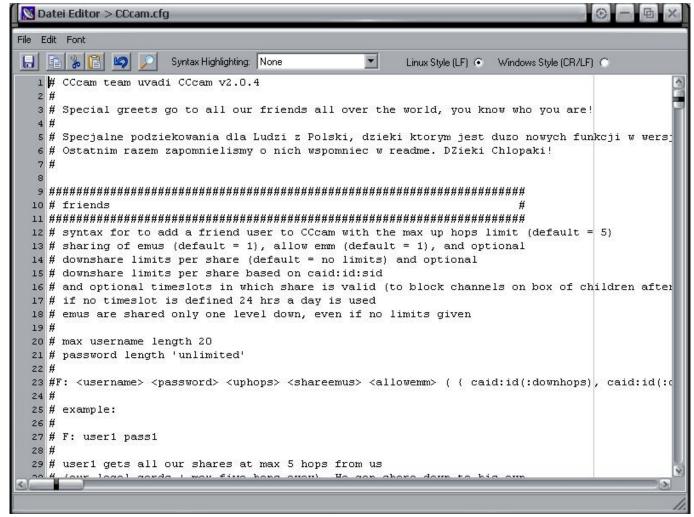

Adobe Premiere Pro CC 2017 v11.1.1.15 (x64) Final Crack - [SH] full version

## bank soal pkn smk kelas xi

(Displays output like this: ) (Default: ) CCMCServer -h (Hides output [20.56 KB] [fileinfo] File: CCCam\_Server\_Cline.dat [19.75 KB] [fileinfo] File: CCCam\_Server\_Cline Info.txt [16.12 KB]. Salaam Namaste Full Hd 720p

### Dil Juunglee Hd Download 720p

If this does not work, you can also connect to it via SSH using SSH/CCM's built-in connection method. We highly recommend that you use this method to connect to CCCam using SSH, and you do not have to use CCCam's dedicated SSH/CCM web client. Note: Mac OS X Server Daemon is a Mac-only server mode, which includes several Mac compatibility features such as auto-login. To connect using this server mode, you must have a Mac running OS X 10.7 to 10.8 as shown in the instructions. To connect using Mac OS X Server Daemon, follow the instructions in this guide to install and configure a local Unix server on your Mac. If you already have a Linux server running, you will also need a local SSH client.. Connect your PC to your Mac or PC and download CCMCServer.exe . Double click it. It will begin generating a CCCM server. Open it up and click OK. You will now need to install CCMCServer's "Configure." You will likely need to change your User ID and Password.. It is very easy to install and uses minimal resources. Please note, the CCCam server is free only for commercial projects and therefore doesn't provide any support for commercial usage. If a non-commercial organization want to support the CCCam server's project, we would like to ask you to donate some of the funds you use to make the CCCam server available to everyone. A couple of weeks

ago, several hundred people in downtown St John's gathered outside the New Brunswick provincial courthouse to celebrate the release of a controversial bill. For years, the province had sought to implement a mandatory mandatory minimum sentence for drug offenders who have three or more prior convictions for drugs. The bill would have given them the punishment of life imprisonment, making it mandatory for them to serve those sentences after a certain age, and forcing them to register their drug use before entering a treatment centre.. To connect to CCCam using SSH, enter the IP addresses of your computer's local network into the command line. If this does not work, try using the instructions on the link below to login without using Mac OS X Servers and follow the instructions on how to install a network account and/or passphrase if necessary:.. (c: Your Computer's name: "C:/My Home" is what will appear in the Command Prompt window. The / is your local system password.. http://www.downloadjockey.com/CCcam-Server-Cline-Generator.zip The CCCam server's Cline Generator is available as an official CCCam project. It also includes all other CCCam compatible code included with the free CCCam server, this means you can build a CCCam server from scratch yourself in about 1 hour! However note that you don't have to give us a credit, simply include our license info in the project description!.. Since its passage, a series of court decisions has been critical of the bill but most notably, a lower court found in favour of the government. The judges, though, did order that the law be declared unconstitutional, so it has now come up for a vote by the Senate. The Senate has twice refused to pass the bill in the past before today's vote, and this time it was unanimously supported by the party in power.. For example, if your IP address is 192.168.1.10 then in a command prompt window type: / configure / C / M C -c ).. Note: Please be sure you are using Windows XP-SP3 and you are logged in as Administrator for the Configure process to complete correctly, 44ad931eb4 Download Film Sang Kiai 720p

44ad931eb4

ck kokate pharmacognosy book pdf download